# Основы программирования

# Поиск на графах

# Обход графа: поиск в глубину

Поиск в глубину позволяет обойти все вершины графа по одному разу, переходя от вершины к вершине по ребрам.

Поиск в глубину реализуется рекурсивным алгоритмом:

- Пусть выбрана некоторая не рассмотренная ранее вершина **A**
- Перебираем все исходящие из **A** ребра, при этом:
	- 1) если ребро ведет в не рассмотренную ранее вершину **B**, то продолжаем поиск рекурсивно от **B**
	- 2) после обработки **B** возвращаемся в **A** и продолжаем перебирать исходящие из **A** ребра
	- 3) если все ребра из **A** проверены, то либо возвращаемся к вершине, из которой мы пришли в **A** (если такая есть), либо выбираем любую ранее не проверенную вершину и выполняем алгоритм от нее.

# Обход графа: поиск в глубину

- Граф  $G = \{V, E\}$  связный, если для любой пары вершин  $v, w \in V$  существует соединяющий их маршрут, проходящий по ребрам.
- Поиск в глубину разбивает множество ребер Е на 2 подмножества: древесные (от текущей вершины к непроверенной) и обратные (к уже проверенной вершине). Древесные ребра образуют дерево (связный граф без циклов), для которого определен порядок обхода вершин при поиске в глубину.

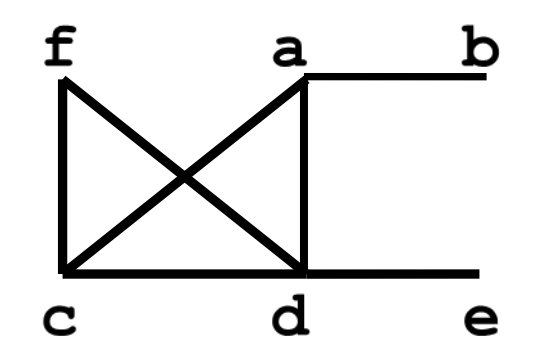

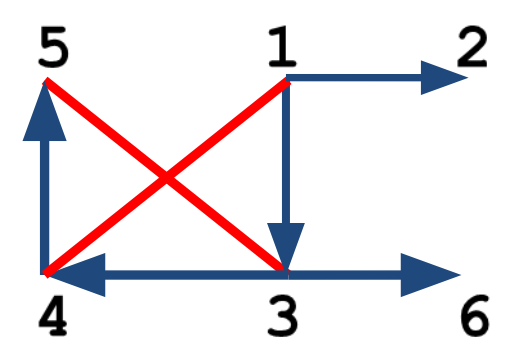

# Классы MGraph и LGraph

Будем добавлять методы к классам MGraph (матрица смежности) и LGraph (списки смежных вершин):

```
class MGraph
{
    bool **mat; // матрица смежности
    int vernum; // число вершин
 …
};
class LGraph
{
   List *lst; // списки смежных вершин
    int vernum; // число вершин
 …
```
**};**

# Методы MGraph для поиска в глубину

Формируется массив **R[0…n-1]**, где **R[i]** – номер вершины **i** в порядке обхода в глубину (от 1).

```
void MGraph::deep(int cver, int *R, int &cnum)
{
  R[<i>cover</i>] = ++<i>enum</i>; for (int i = 0; i < vernum; i++)
     if (mat[cver][i] && !R[i]) deep(i, R, cnum);
}
int* MGraph::DFS()
{
   int i, cnum, *R = new int[vernum];
   for (i = 0; i < vernum; i++) R[i] = 0;
   for (cnum = i = 0; i < vernum; i++)
     if (!R[i]) deep(i, R, cnum);
   return R;
```
**}**

# Метод deep для LGraph

```
void LGraph:: deep(int cver, int *R, int & cnum)
\mathbf tint *_{pv};
  R[<i>cover</i>] = ++<i>enum</i>;for (pv = 1st[cover] . get first()pv ! = NULL;
        pv = 1st[core] . get next()if (!R[*pv]) deep(*pv, R, cnum);
```
Метод DFS точно такой же, как в классе MGraph.

Трудоемкость алгоритма DFS на списках смежных вершин составляет  $O(|E|)$ .

## Компоненты связности

Компоненты связности неориентированного графа это максимальные (по включению вершин) связные подграфы.

Для выделения компонент связности используем поиск в глубину, внеся следующие изменения:

- добавим в класс MGraph целую переменную comptotal, в которой будет вычисляться число компонент
- изменим процесс формирования массива R: R[i] будет хранить номер компоненты (от 1), включающую вершину і (R[i]=0, если вершина і еще не просмотрена).

Приводимые далее методы cdeep и get comp - это модификации методов deep и DFS.

```
Методы MGraph для выделения компонент 
void MGraph::сdeep(int cver, int *R)
{
   R[cver] = comptotal;
   for (int i = 0; i < vernum; i++)
     if (mat[cver][i] && !R[i]) cdeep(i, R);
}
int* MGraph::get_comp()
{
  int i, *R = new int[vernum];
   comptotal = 0;
   for (i = 0; i < vernum; i++) R[i] = 0;
   for (i = 0; i < vernum; i++)
     if (!R[i]) 
     { comptotal++; cdeep(i, R); }
   return R;
```
# Обход графа: поиск в ширину

Поиск в ширину обычно используется для проверки, существует ли маршрут из некоторой вершины-источника **v** в целевую вершину **w**, проходящий по ребрам графа.

В процессе поиска вершины помещаются в очередь для просмотра. Начальная очередь содержит только **v**.

Пусть **u** – текущая извлекаемая из очереди вершина.

Рассмотрим все ребра (**u,x**), при этом возможны варианты:

- **• x** просмотрена или находится в очереди изменений нет,
- **• x=w** маршрут найден, алгоритм завершается
- **• x** добавляется в очередь.

Если **w** не найдена, то после обработки всех ребер (**u,x**) из очереди выбирается следующая текущая вершина **u**, и поиск продолжается.

Если очередь закончилась, то маршрута из **v** в **w** нет. <sup>9</sup>

# Обход графа: поиск в ширину

При поиске в ширину можно не только определить, существует ли маршрут из **v** в **w**, но и вычислить его минимальную длину (минимальное число пройденных ребер). Для этого нужно вычислять уровни просмотренных вершин (массив **Lev[0…n-1]**):

- вершина-источник **v** имеет уровень 1, начальные значения для остальных вершин **Lev[i]=0** (это означает, что вершина **i** еще не рассмотрена),
- если **Lev[u]=a**, существует ребро **(u,x)** и **Lev[x]=0**, то для **x** устанавливается значение уровня **Lev[x]=a+1**,
- если Lev [w] > 0, то существует, по крайней мере, один маршрут, и кратчайший маршрут содержит **Lev[w]-1** ребро.

# Обход графа: поиск в ширину

- Функции для поиска в ширину имеют 1 параметр номер **v** (от 0) вершины-источника. Поиск закончится, когда будут просмотрены все вершины, достижимые из **v**.
- Для всех вершин графа будем формировать и возвращать массив уровней вершин **Lev**.
- Если в результате поиска **Lev[w]=0** для некоторой вершины **w**, то **w** не достижима из **v**.
- Для организации очереди используем класс **IQueue** (очередь целых чисел) из раздела «Структуры и классы».

### Метод MGraph для поиска в ширину

```
int* MGraph::BFS(int v)
{
   int u, x, *Lev = new int[vernum];
   IQueue Que(vernum);
   for (u = 0; u < vernum; u++) Lev[u] = 0;
  Lev[v] = 1; Que.push(v);
   for (u = Que.pop(); u >= 0; u = Que.pop()) 
     for (x = 0; x < vernum; x++)
       if (mat[u][x] && !Lev[x]) 
 { 
        Lev[x] = Lev[u] + 1; Que.push(x);
 }
   return Lev;
}
```
### Метод LGraph для поиска в ширину

```
int* LGraph::BFS(int v)
{
  int u, *px, *Lev = new int[vernum];
  IQueue Que(vernum);
  for (u = 0; u < vernum; u++) Lev[u] = 0;
 Lev[v] = 1; Que.push(v);
  for (u = Que.pop(); u >= 0; u = Que.pop()) 
    for (px = lst[u].get_first(); 
        px != NULL; px = 1st[u] . get next() if (!Lev[*px]) 
 { 
       Lev[*px] = Lev[u] + 1; Que.push(*px);
 }
  return Lev;
} 13
```
Пусть  $G = (V, E)$  – связный неориентированный граф, содержащий  $n = |V|$  вершин и  $e = |E|$  ребер.

Остов (каркас)  $G -$ это некоторый связный суграф  $G' =$  $(V, E')$ ,  $E'$ C  $E$ , не содержащий циклов (дерево).

- В общем случае можно выделить множество каркасов (например, если  $G$  – полный граф, то для него можно определить  $n^{n-2}$  различных каркасов).
- Для любой пары вершин  $i, j \in V$  в  $G'$  существует единственный соединяющий их путь.

Добавление к остову любого ребра всегда приводит к образованию цикла.

Любой остов связного графа  $G$  содержит ровно  $n-1$  ребро. Доказательство (по мат. индукции):

- 1. Остов включает 0 ребер при  $n = 1$  и 1 ребро при  $n = 2$ .
- 2. Пусть остов связного графа с  $k \geq 2$  вершинами содержит  $k-1$  ребро. Если к графу будет добавлена новая вершина  $k + 1$ , то достаточно включить только одно ребро вида  $(i, k + 1)$ ,  $i \in \{1, ..., k\}$ , чтобы полученный граф стал связным. Добавление к графу еще одного ребра (любого) приведет к образованию цикла.
- В общем случае, если граф  $G$  содержит  $m \ge 1$  компонент связности, то для него можно выделить т каркасов (остовный лес), которые в сумме будут содержать  $n-m$ ребер.  $15$

Пусть  $G$  – взвешенный граф (задана матрица весов ребер  $c_{ij}$ , *i*, *j* = 0 ... *n* − 1,  $c_{ij} = \infty$ , если  $(i, j) \notin E$ ). В этом случае можно поставить задачу выделения минимального по весу остова  $W$ .

#### Правила выделения ребер минимального остова определяет

#### Лемма:

Пусть  $T_0, T_1, ..., T_k$  – некоторые подграфы (поддеревья) W с попарно непересекающимися множествами вершин  $V_0, V_1, ..., V_k, \cup V_i = V.$ 

Тогда ребро  $(i, j)$  с весом  $c_{ij} = min(c_{st})$ :  $s \in T_0, t \notin T_0$ принадлежит минимальному остову.

**Доказательство** (от противного): пусть  $(i, j) \notin W$  и есть такое ребро  $(i^*, j^*) \in W$ , что  $i^* \in T_0, j^* \notin T_0$  и  $c_{i^*j^*} > c_{ij}$ .

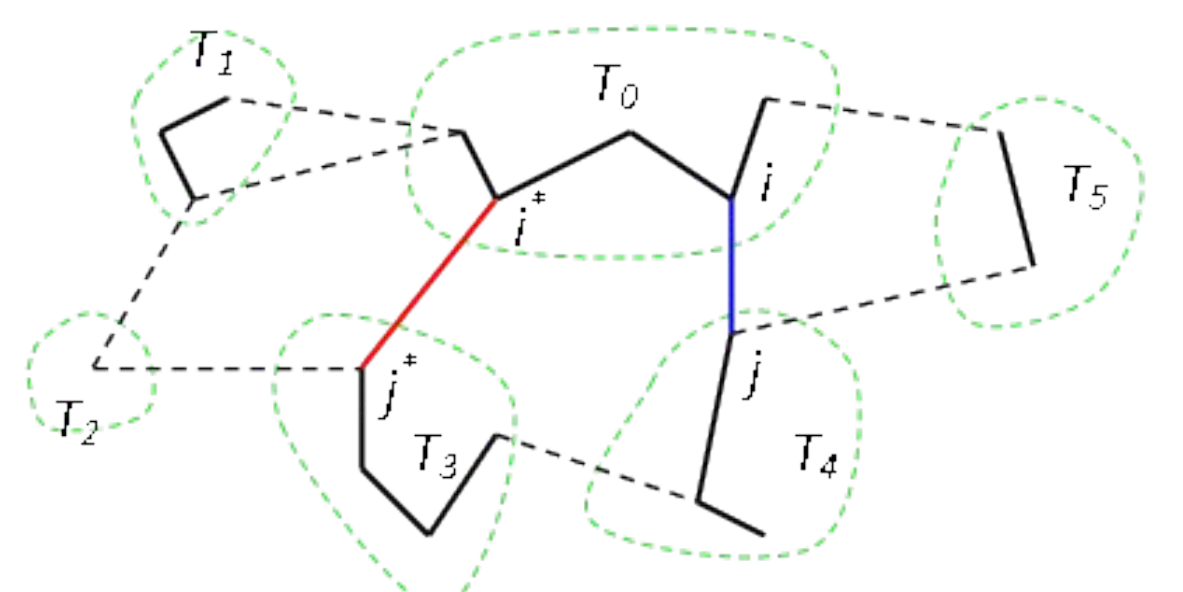

В минимальном остове  $W$  есть пути из  $i^*$  в  $i$  и из  $j^*$  в  $j$ . Подграф  $T_0$  связан с остальной частью графа ребром  $(i^*, j^*)$ . Поэтому при добавлении  $(i, j)$  образуется цикл. Если из этого цикла удалить ребро  $(i^*, j^*)$ , то будет получен новый остов, вес которого меньше, чем у W противоречие.

Пусть в остов добавлено ребро  $(i, j)$ , причем  $i \in V_p$ ,  $j \in V_q$ . Тогда деревья  $T_p$  и  $T_q$  объединятся в одно, т.е. общее число построенных поддеревьев *W* уменьшится на 1.

Процесс построения *W* закончится, когда останется одно дерево, содержащее  $n-1$  ребро (или *m* отдельных деревьев, если исходный граф содержит т компонент).

В алгоритмах выделения минимального остова в качестве начальных используются  $n$  поддеревьев, содержащих по 1 вершине (и 0 ребер). Затем производится последовательный выбор минимальных по весу ребер, соединяющих текущие поддеревья, и объединение пар поддеревьев.

## Алгоритм Прима

Данный алгоритм выгодно использовать, если граф задан матрицей весов и содержит много ребер. Будем считать, что если в графе отсутствует ребро  $(i, j)$ , то соответствующий элемент матрицы весов  $c_{ij} = MAX$ .

- В алгоритме производится постоянное расширение только одного поддерева  $(T_0)$ . Вначале  $T_0$  содержит только одну вершину, затем к  $T_0$  последовательно добавляется по одному ребру и одной вершине, «ближайшей» к текущему поддереву.
- Пусть на текущем шаге  $T_0$  содержит  $k$  вершин. Поиск очередного ребра остова с прямым перебором всех ребер  $(i, j), i \in T_0, j \notin T_0$  потребует  $k(n - k)$  сравнений, и общая трудоемкость алгоритма составит  $\sum k(n-k) = O(n^3)$ . 19

## Алгоритм Прима

Для снижения трудоемкости формируется дополнительный массив  $B$  длины  $n$ :

- $B[j] = -1$ , если вершина *ј* уже включена в остов,
- $B[j] = i \geq 0$ , если  $i 6$ лижайшая к јуже включенная в остов вершина.
- За один просмотр массива  $B(n)$  элементарных шагов) можно выделить очередное ребро минимального остова – это минимальное по весу ребро вида  $(j, B[j])$ , где  $B[j] \geq 0.$
- Пусть это ребро  $(vm, B[vm])$  и его вес равен wmin. Тогда если  $wmin < MAX$ , то ребро действительно содержится в графе и его нужно добавить в остов (вместе с вершиной  $vm$ ).

## Алгоритм Прима

- Если  $wmin < MAX$ , то ребро действительно содержится в графе и его нужно добавить в остов (вместе с вершиной  $vm$ ).
- После этого необходимо перестроить массив  $B$  (за один проход): для каждой пока не включенной в остов вершины  $j$  проверить, не будет ли ребро  $(j, vm)$  легче, чем  $(j, B[j])$ .
- Если  $wmin = MAX$ , то это означает, что исходный граф несвязный, и было выделено одно из поддеревьев остова (для одной компоненты связности). Построение следующего поддерева можно начинать с любой вершины, входящей в следующую компоненту.

### Метод WGraph для алгоритма Прима

**void WGraph::get\_span\_tree() { double wmin;** int i,  $j$ ,  $vm$ ,  $\star$ B = new int[vernum];  $B[0] = -1;$  **for (i = 1; i < vernum; i++) B[i] = 0; for (i = 1; i < vernum; i++) { wmin = MAX; vm = 0; for (j = 1; j < vernum; j++) if (B[j] != -1 && wmin > mat[j][B[j]])**  $\{ \text{vm} = j; \text{wm} = \text{mat}[j][B[j]]; \}$  **if (!vm) return;**  $add\; edge(vm, B[vm])$ ;  $B[vm] = -1;$  **for (j = 1; j < vernum; j++) if (B[j]!=-1 && mat[j][B[j]]>mat[j][vm]) B[j] = vm;**

 **}**

**}**

## Алгоритм Крускала

Данный алгоритм выгодно использовать, если исходный граф содержит относительно немного ребер, которые лучше задавать массивом троек  $(i, j, c_{ij})$ .

Все ребра сортируются по весу и последовательно проверяются, начиная от самого легкого: если очередное ребро не образует цикла в уже построенной части остова, то оно добавляется в остов, иначе отбрасывается.

Процесс продолжается, пока не будет получено  $n-1$ ребро (для связного графа), либо пока не будут просмотрены все ребра (для несвязного).

Сортировка требует  $O(e \log e)$  элементарных шагов, поэтому если  $e = O(n^2)$ , то для выделения минимальных ребер выгоднее построить бинарную кучу.

## Алгоритм Крускала

Для проверки, приводит ли добавление ребра к образованию цикла, формируются (и последовательно объединяются) множества связных вершин. вершины а и  $b$  принадлежат одному множеству, если существует путь из а в b, состоящий из уже выделенных ребер остова.

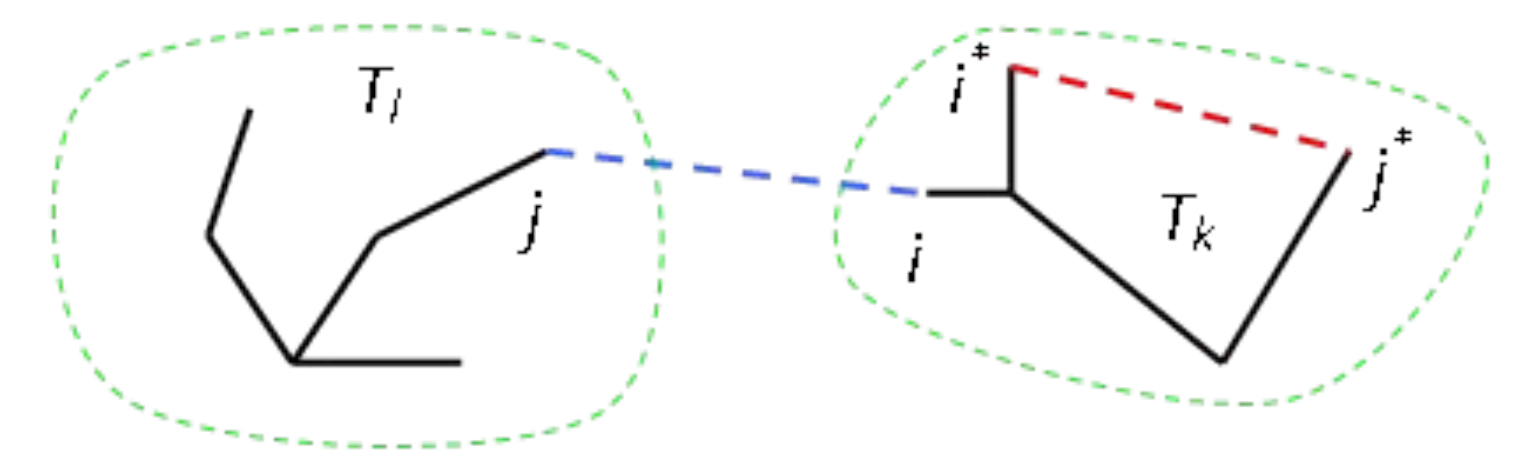

 $i^*, j^* \in T_k$ . ребро  $(i^*, j^*)$  образует цикл в  $T_k$  – недопустимое,

 $i \in T_k$ ,  $j \in T_l$ : ребро  $(i, j)$  соединяет точки из разных множеств.  $(i, j)$  можно добавить к остову, при этом  $T_k$  и  $T_l$ объединятся в одно множество. 24

Множества вершин удобно представлять в виде деревьев принадлежности вершин со ссылкой от «сына» к «отцу» и хранить ссылки в целочисленном массиве А:

- начальные значения  $A_i = i$  (отдельные корни деревьев),
- далее  $A_i = i$  только для корней, иначе  $A_i$  это «отец» *i*.

По ссылкам  $A_i$  можно пройти от вершины до корня, а корень однозначно определяет множество вершин.

При проверке ребра  $(i, j)$  необходимо: найти корни множеств, содержащих вершины *і* и *ј*,

- если корень $(i)$  = корень $(j)$ , то обе вершины принадлежат одному множеству, т.е. ребро (*i, j*) образует цикл,
- если корень $(i) \neq$ корень $(j)$ , то ребро добавляется в остов, а 2 множества объединяются путем формирования в А ссылки с одного корня на другой.

Пример построения деревьев принадлежности (порядок выбора ребер (1,2), (6,7), (4,5), (3,6), (1,4), (2,4), (2,6)):

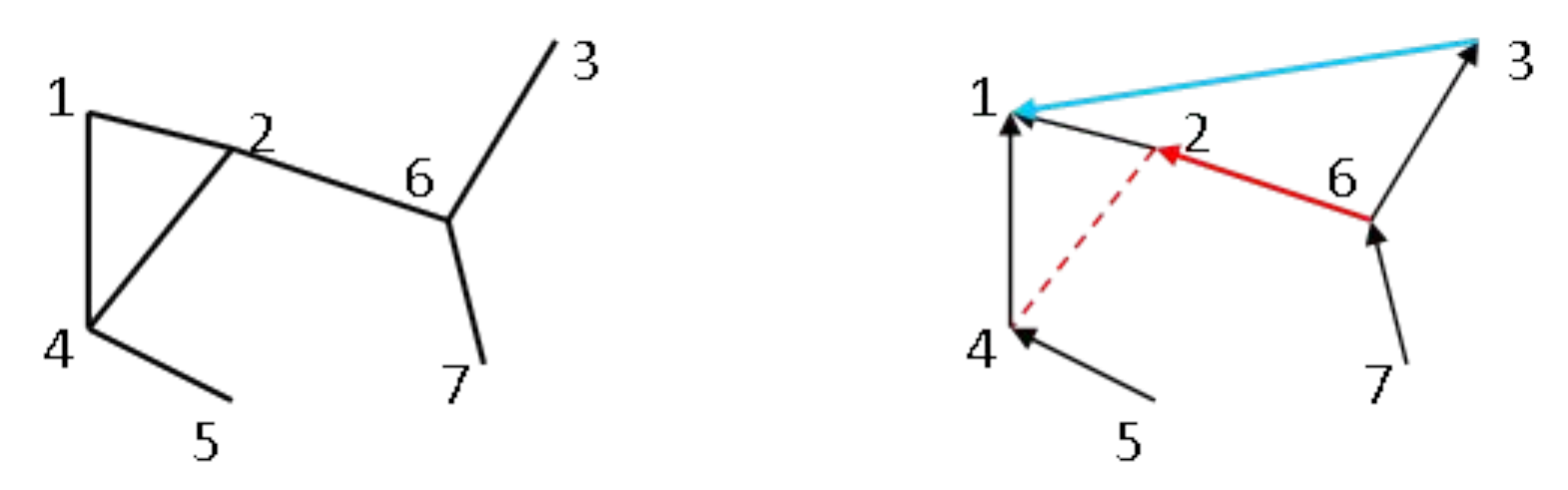

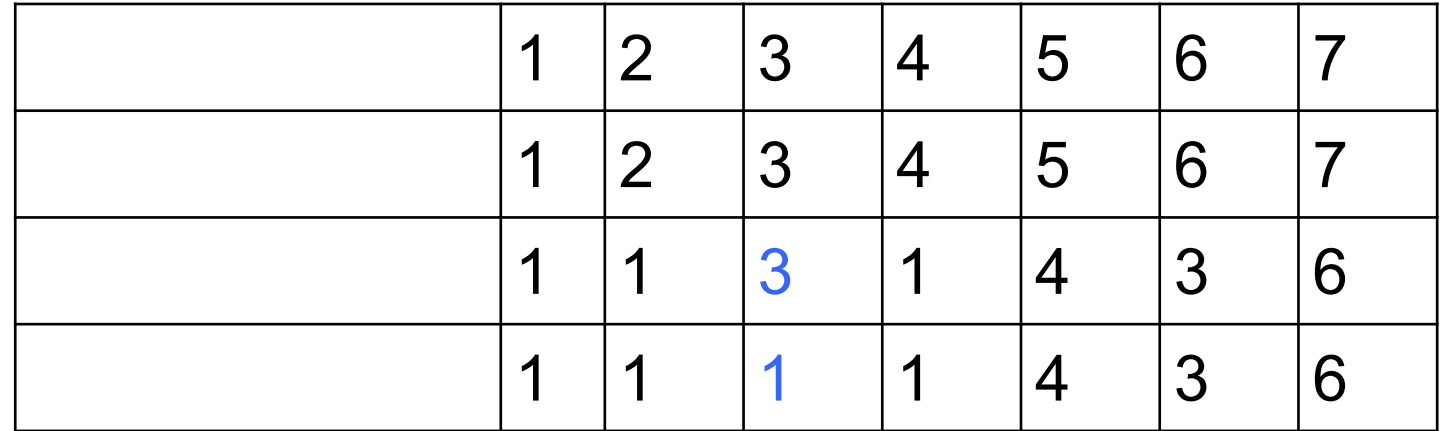

- Чтобы деревья при объединении не вырождались в линейный список, нужно меньшее дерево делать поддеревом большего.
- Для этого нужен дополнительный массив весов  $B$ , в котором каждому корню приписывается либо число вершин, либо высота дерева (эти значения модифицируются при объединении множеств).
- При указанных выше условиях дерево высоты h будет содержать не менее  $2^{h-1}$  вершин (по матиндукции):
- 1. Для  $h = 1$  выполняется.
- 2. Пусть объединяются деревья высоты  $h_1$  и  $h_2$ , с числом вершин  $n_1$  и  $n_2$ ,  $n_1 \geq 2^{h_1-1}$ ,  $n_2 \geq 2^{h_2-1}$  и  $n_1 \geq n_2$ .
- Если  $h_1 > h_2$ , то объединенное дерево будет также иметь высоту  $h_1$ . Если  $h_1 = h_2 = h$ , то высота нового дерева будет  $h + 1$ , а число вершин  $n_1 + n_2 \ge 2^{h-1} + 2^{h-1} = 2^{h}$

- Если множество содержит т вершин, то его корень можно найти не более, чем за  $\log m$  шагов.
- Трудоемкость выделения всех ребер остова (после сортировки ребер графа) не превышает  $O(e \log n)$ . Еще более эффективной будет проверка со сжатием путей, когда при поиске корня ссылки на «отца» заменяются на ссылки прямо на корень множества для всех пройденных вершин. Тогда трудоемкость выделения остова  $O(eG(n))$ , где  $G(n)$  – «обратная» к частному случаю функции Aккермана  $F(n)$ :  $F(0) = 1$ ,  $F(n) = 2^{F(n-1)}$ ,  $n > 0$ .

 $G(n) = min(k)$ :  $F(k) \ge n$  (это фактически const < 5).

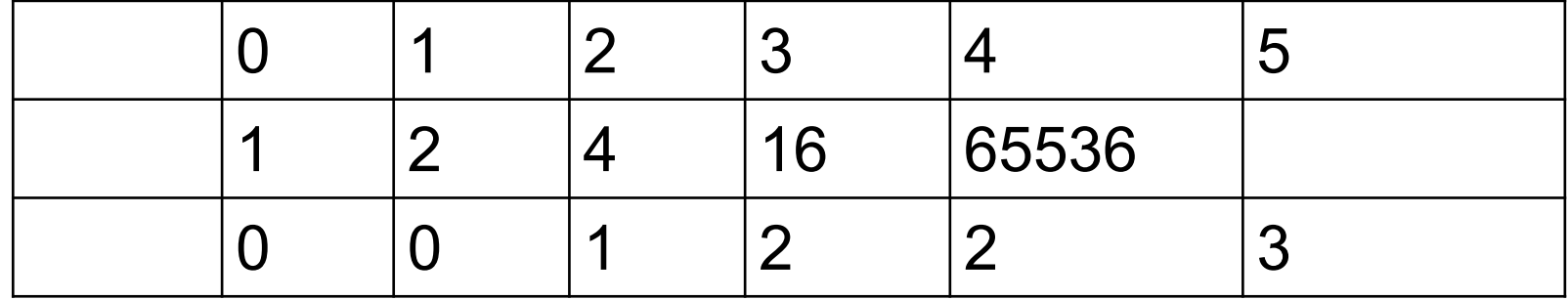

### Алгоритм Крускала для массива ребер

Алгоритм Крускала приводится в виде отдельной функции **span\_tree**, которая выделяет минимальный остов графа, заданного массивом длины **e** взвешенных ребер **R**  (число вершин равно **n**). Остов сохраняется в массиве **W** длины **n-1**, который также содержит взвешенные ребра и должен быть выделен заранее. **span\_tree** выделяет остов и возвращает число его ребер (<= n-1).

Взвешенное ребро представляется структурой

**struct Edge**

**{**

**}**

```
 int a, b; // номера двух вершин ребра
 double weight; // вес ребра (для сортировки)
```
Функция **sort\_edges** производит сортировку массива **R** по возрастанию весов ребер. **29 июля 1988 году в 1988 году в 29 июля 29 июля 29 июля 29 июля 29 июля 29 июля 29 июл** 

```
Алгоритм Крускала для массива ребер
int span_tree(Edge *R, int e, int n, Edge *W)
{
  int k = 0, ra, rb, i, *A, *B;
 A = new int[n]; B = new int[n];sort edges(R, e);
   for (i=0; i < n; i++) { A[i] = i; B[i] = 1; }
  for (i = 0; k < n-1 && i < e; i++) {
     for (ra = R[i].a; ra != A[ra]; ra = A[ra]);
    for (rb = R[i].b; rb != A[rb]; rb = A[rb]); if (ra == rb) continue;
   W[k++] = R[i]; if (B[ra] >= B[rb]) 
     { A[rb] = ra; B[ra] += B[rb]; }
    else { A[ra] = rb; B[rb] += B[ra]; }
   } return k;
```
**}**

## Жадные алгоритмы

Алгоритмы Прима и Крускала – **жадные**: на каждом их шаге делается локально оптимальный (жадный) выбор, который никогда не отменяется на последующих шагах.

Жадный алгоритм можно использовать, если для задачи выполняются 2 условия:

- оптимальное решение задачи содержит в себе оптимальные решения подзадач (свойство оптимальности подзадач);
- последовательность локально оптимальных выборов дает глобально оптимальное решение (т.е. жадный выбор на каждом шаге не закрывает путь к оптимальному решению).